## **Cédula Informativa TRAMITA-SE**

**AYUDA PARA LA ADQUISICIÓN DE ANTEOJOS, LENTES DE CONTACTO O LENTES INTRAOCULARES PARAEL PERSONAL DOCENTE**

### **Objetivo del Trámite**

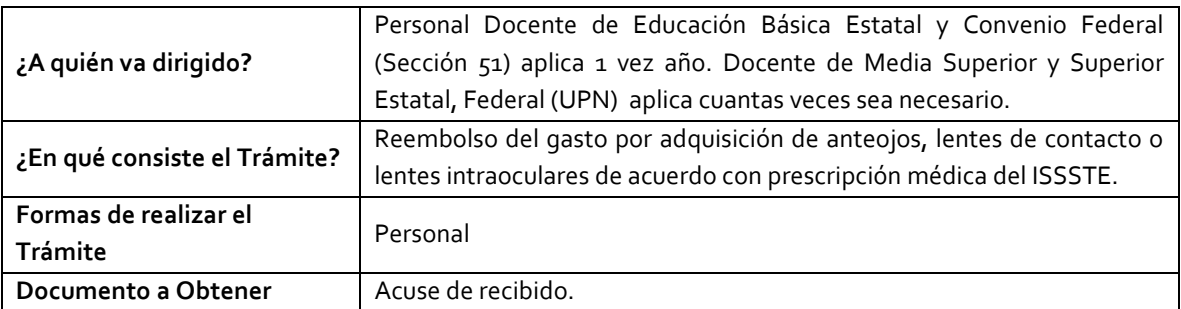

### **Requisitos**

**región y UR).**

- **a) Criterios para solicitar la prestación:**
- Estar en servicio activo.
- Tener seis meses un día de servicios efectivos.
- No ostentar nombramiento interino ni ostentar plaza de Honorarios.

## **b) Requisitos cuando el Trabajador (a) sea el beneficiario:**

• **Solicitud** Dirigida al Jefe del Departamento de Recursos

## • **Prescripción Médica del ISSSTEP o ISSSTE** Sellada por Subdirección Médica (emitido por

• **Factura** Expedida por el establecimiento de venta exclusiva anteojos a nombre del trabajador, R.F.C., CFDI: Gastos en General, IVA desglosado (la factura debe estar vigente, sin alteraciones, borrones, tachaduras), con fecha posterior a prescripción. (Dos copias y digital).

Humanos Federal, **(Tres solicitudes con firma autógrafa. Dejar en blanco No. de municipio,** 

Área de Gobierno), así como el nombre, firma y cedula del médico que realizó la medición. Sin alteraciones, borrones o tachaduras, doble tinta y en un mismo tipo de letra. (Original y dos copias).

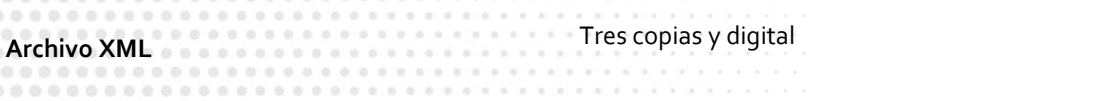

• **Credencial del ISSSTEP** Presentar fotocopias de credencial o carnet por

# Secretaría de Educación<br>Gobierno del Estado de Puebla

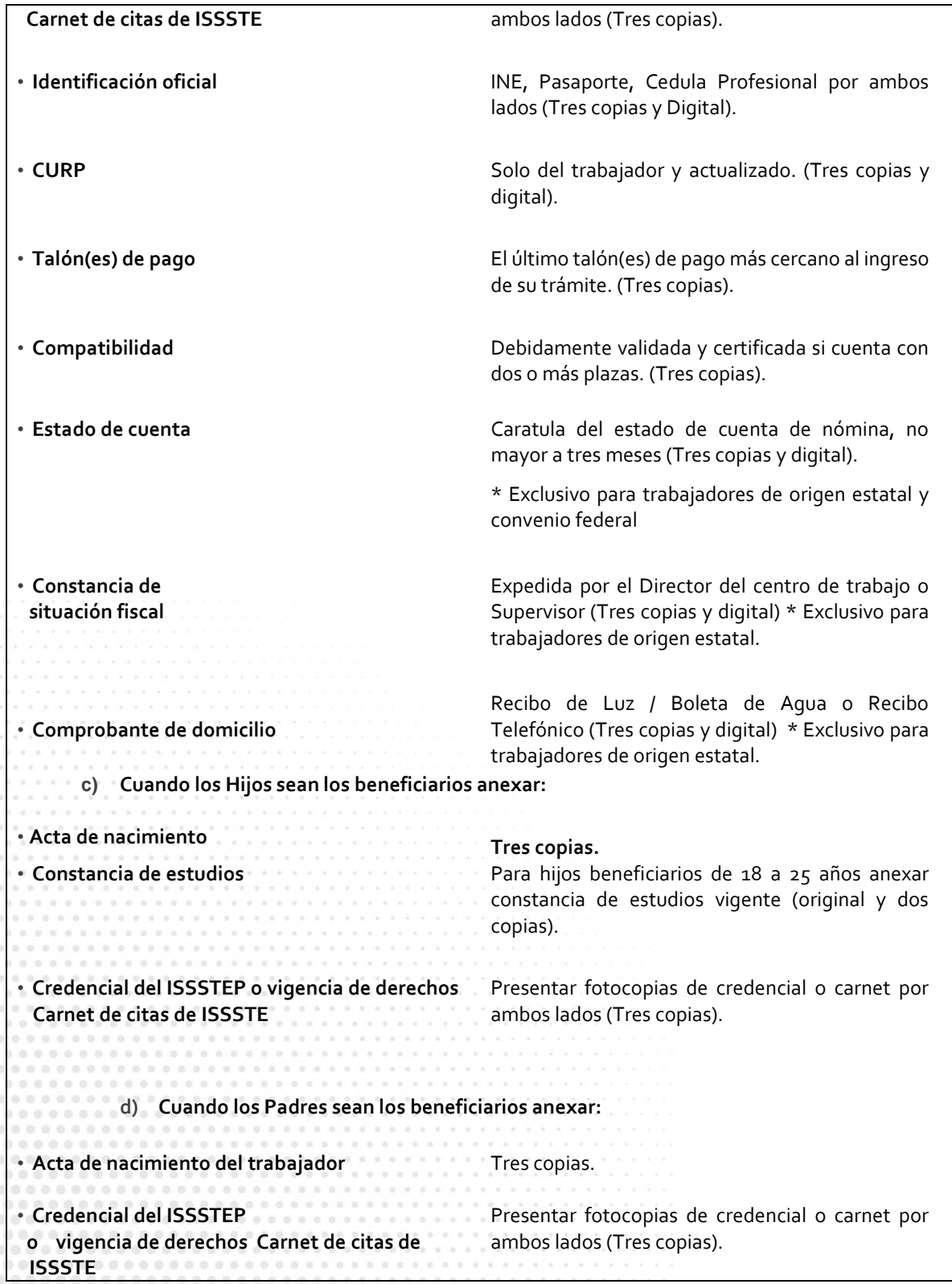

# **Secretaría** de Educación **Gobierno del Estado de Puebla**

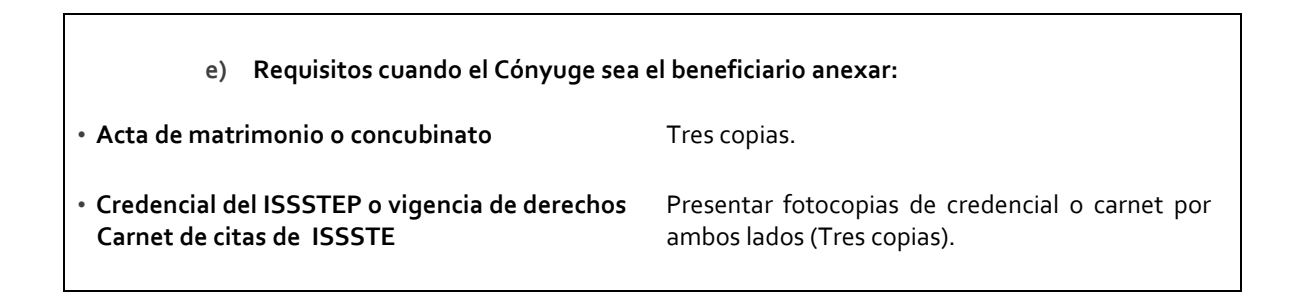

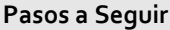

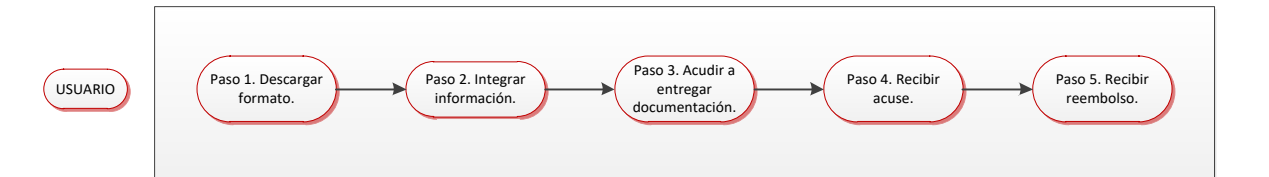

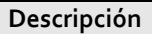

**Paso 1.** Descargue formato de solicitud de reembolso, el llenado de la presente se puede realizar con letra de molde o computadora. **Paso 2.** Integre documentación solicitada. **Paso 3**. Acude a entregar documentación según le corresponda. **Paso 4.** Recibe acuse de recepción. **Paso 5.** Recibe su reembolso. Si es Personal Estatal transcurridos 60 días hábiles su pago se realizará mediante transferencia bancaria. Sí es Personal Federal transcurridos 25 días hábiles, acudir al Departamento de Pagos y Plantillas de Personal en el área de Pagaduría o a su Coordinación de Desarrollo Educativo correspondiente para a recoger el pago emitido a través de cheque. Si es personal Convenio Federal deberá firmar el volante de Suficiencia Presupuestal cuando se le notifique. Los pagos y los tiempos están sujetos a disponibilidad presupuestal. **NOTA**: Una vez validada su información tendrá que enviarla de manera digital, en la liga que se le proporcionará en día de la recepción. \* Exclusivo para trabajadores de origen estatal. **Información de Interés**

# Secretaría de Educación **Gobierno del Estado de Puebla**

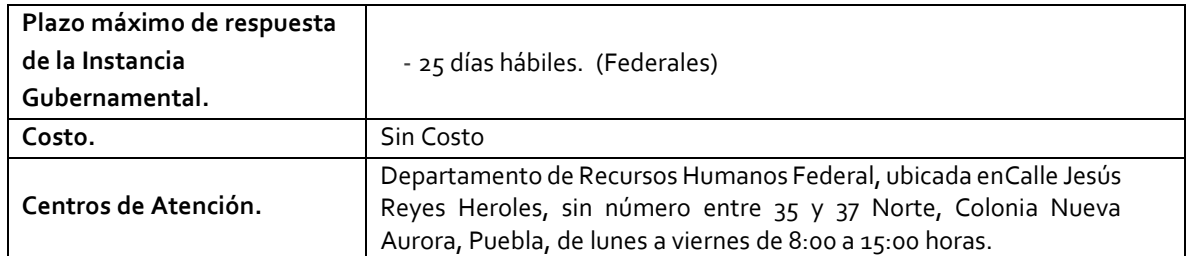

## **Área Responsable**

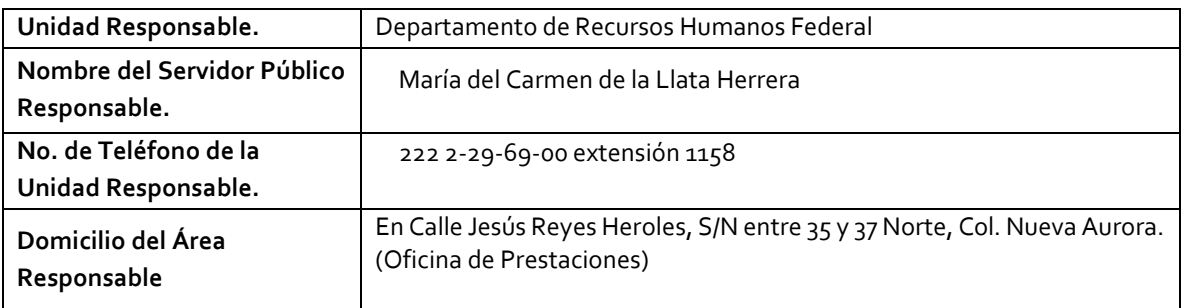

**Notas**

1) Este trámite se realiza durante todo el año con excepción de los días inhábiles marcados en el calendario escolar de la Secretaría de Educación Pública.

**Si le solicitan requisitos adicionales o no le atienden en los tiempos establecidos de la presente cédula, favor de enviar correo electrónico [a portalsep@puebla.gob.mx](mailto:portalsep@pue.gob.mx) o comuníquese al teléfono 222 303 46 00 extensiones 292306, 292318 y 292329.**